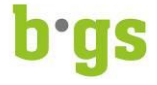

## Merkblatt 'Bring your own device' (BYOD)

Die Lernenden und Studierenden benötigen für den Unterricht z.B. für das Arbeiten mit der Lernplattform BGS-moodle oder dem digitalen Lehrmittel ein eigenes digitales Endgerät (Laptop oder Tablet). Die nachfolgenden Informationen sollen Sie bei der Auswahl eines passenden Gerätes unterstützen.

## **Systemanforderungen**

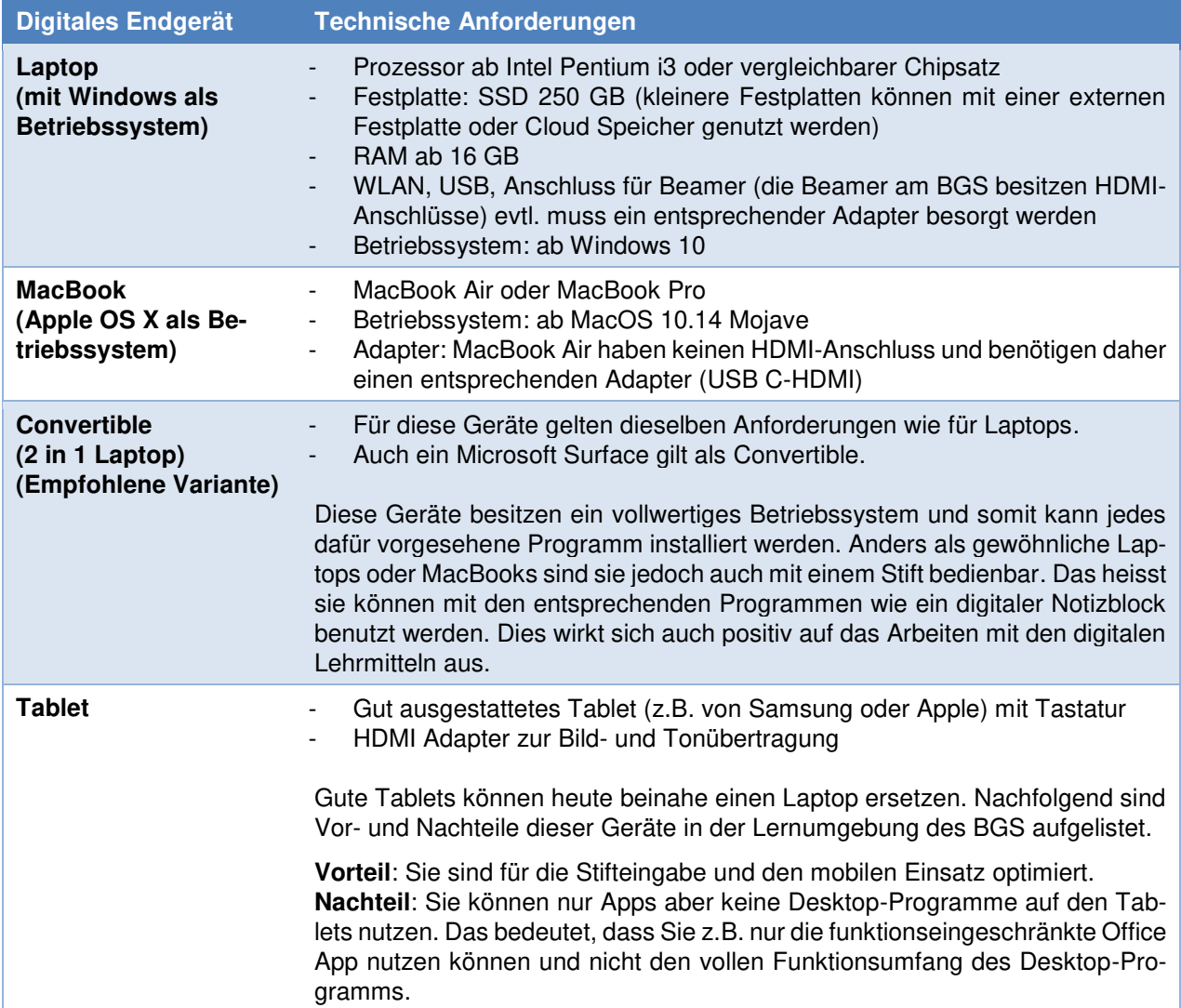

## **Wichtig**

- Kaufen Sie kein Chrome Book. Diese funktionieren in der BGS Lernumgebung nicht.
- Kaufen Sie kein Office. Sie können während der Ausbildung am BGS die Office-365-Version für Lernende und Studierende gratis nutzen.
- Führen Sie vor dem ersten Tag Ihrer Ausbildung alle notwendigen Updates aus. Wichtig sind Updates des Betriebssystems, der Sicherheitsumgebung (Virensoftware) und allen nachfolgend angeführten Programmen.

![](_page_1_Picture_0.jpeg)

## **Programme**

![](_page_1_Picture_104.jpeg)

![](_page_1_Picture_105.jpeg)